## **Web Application**

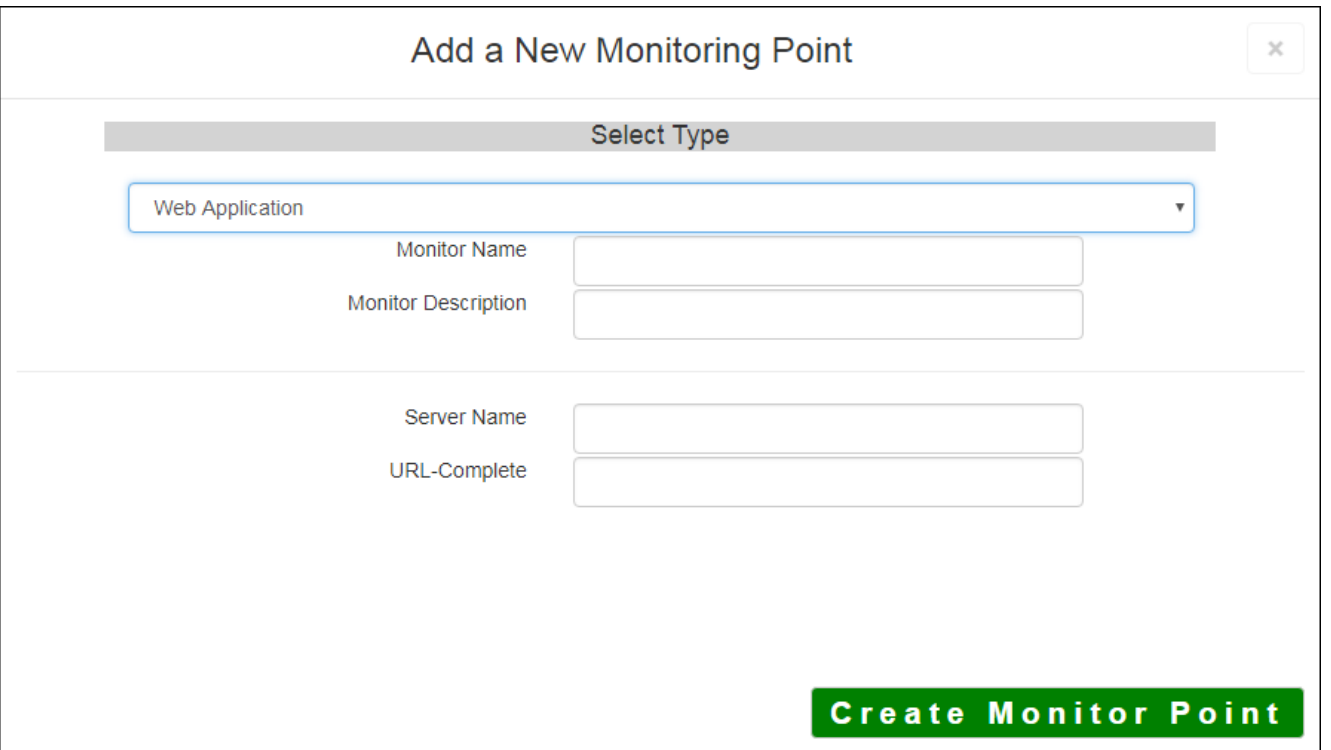

The Web Application monitoring point checks the HTTP (HyperText Transfer Protocol) status codes to ensure the application is available and evaluates information return to ensure valid information. This check can be used to "wake up" a web server and make sure it is available at the start of business.

The parameters that are unique to the Web Application include:

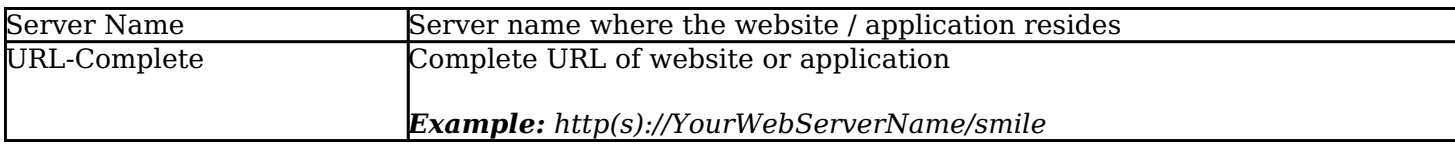

If your Web Application is secure, use the [Web Application Secure](http://www.vestra-docs.com/index.php?View=entry&EntryID=311) monitoring point script.

Article ID: 310

Last updated: 17 Aug, 2018

Revision: 8

GeoSystems Monitor Enterprise -> Product Guide v4.0 -> Monitor Point Types & Parameters -> Web Application

<http://www.vestra-docs.com/index.php?View=entry&EntryID=310>